## НАЦІОНАЛЬНИЙ УНІВЕРСИТЕТ БІОРЕСУРСІВ І ПРИРОДОКОРИСТУВАННЯ УКРАЇНИ

Кафедра ландшафтної архітектури та фітодизайну

"ЗАТВЕРДЖУЮ"

Директор **MHI** лісового і садовопарковорб господарства проф. Даши Уоман ВАСИЛИШИН «23 2006 111 2024 p. ЛІССВОГО І САДОВО-**NAPKOBOTO** 

"СХВАЛЕНО"

на засіданні кафедри ландшафтної архітектури та фітодизайну Протокол № 14 від 17.05.2024 р. завідувач кафедри ЛА та ФД проф Долена КОЛЕСНІЧЕНКО

**FOCTODAPCTBA** 

"РОЗГЛЯНУТО" Гарант ОП Н **Ірина СИДОРЕНКО** 

### РОБОЧА ПРОГРАМА НАВЧАЛЬНОЇ ПРАКТИКИ "Комп'ютерні технології проектування садово-паркових об'єктів"

спеціальність 206 «Садово-паркове господарство» освітня програма «Садово-паркове господарство» ННІ лісового і садово-паркового господарства Розробник: доцент, д.с.-г.н., доцент Зібцева О.В

Київ - 2024 р.

### **Опис навчальної дисципліни**

Комп'ютерні технології проектування садово-паркових об'єктів

*(назва)*

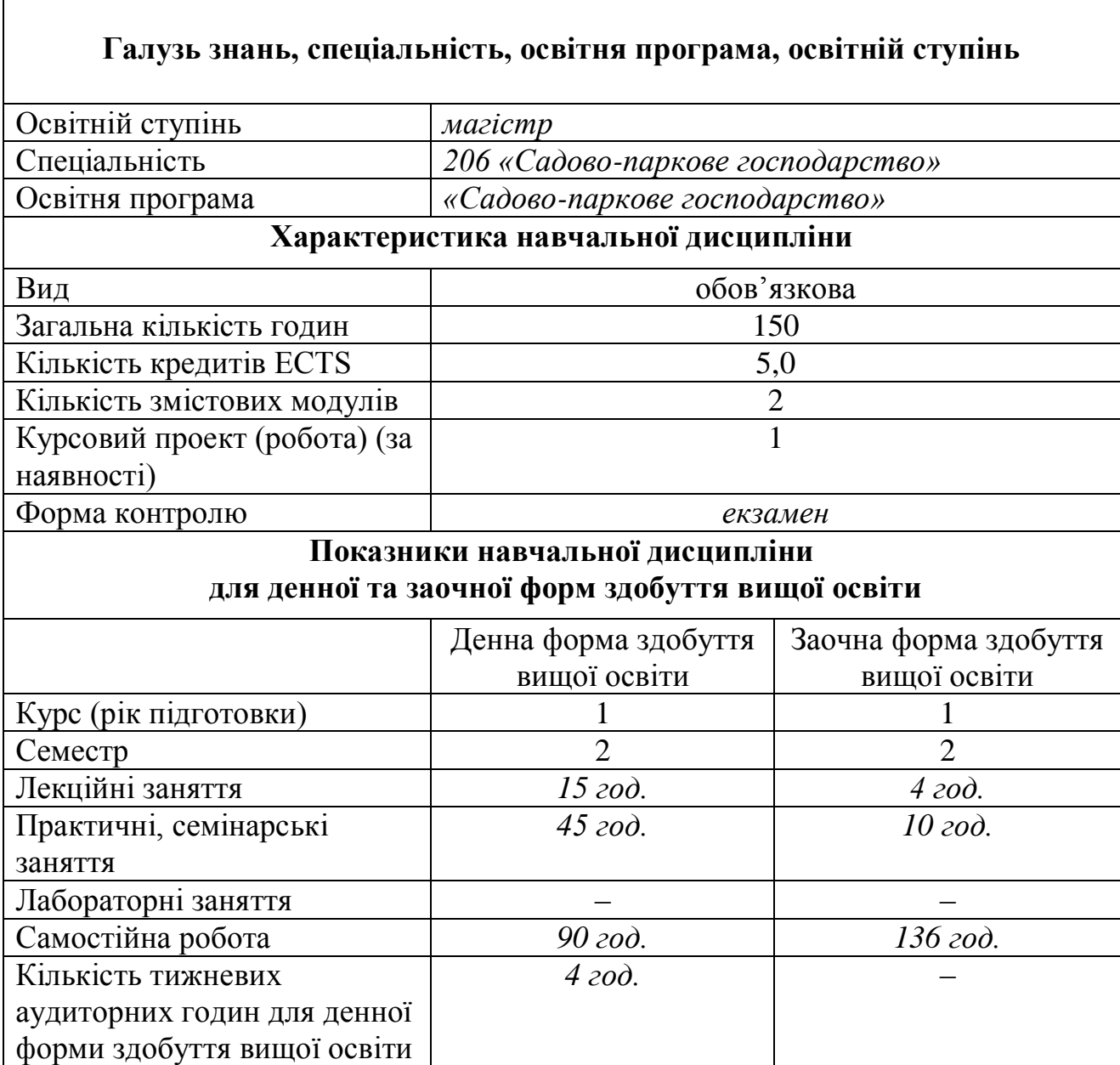

### 1. **Мета, завдання, компетентності та програмні результати навчальної дисципліни**

Метою викладання навчальної дисципліни є професійна підготовка магістрів садово-паркового господарства з питань ландшафтного проектування комп'ютерними засобами.

Завдання навчальної дисципліни – надати здобувачам вищої освіти теоретичні засади і практичні навички ландшафтного проектування за допомогою спеціалізованого програмного забезпечення.

#### *Набуття компетентностей:*

**інтегральна компетентність (ІК):** Здатність розв'язувати складні задачі й проблеми у сфері садово-паркового господарства та у процесі навчання, що

передбачає проведення досліджень і здійснення інновацій за невизначених умов та вимог.

**загальні компетентності (ЗК):** ЗК3. Здатність спілкуватися державною мовою як усно, так і письмово; ЗК6. Здатність розробляти та управляти проектами.

**спеціальні (фахові) компетентності (СК):** СК3. Здатність проектувати та реалізовувати заходи з інженерної підготовки території, будівництва, благоустрою, озеленення і утримання об'єктів садово-паркового господарства, об'єктів культурної спадщини та девастованих ландшафтів. СК9. Здатність контролювати виробничу і проектну діяльність в галузі садово-паркового господарства. СК12. Здатність організувати роботу команди фахівців, яка пов'язана із плануванням (або відновленням) міських територій, відкритих просторів, об'єктів садово-паркового господарства. СК14. Здатність до отримання нових знань та проведення прикладних досліджень в галузі садовопаркового господарства, узагальнення та систематизації отриманої інформації.

*Програмні результати навчання (ПРН):* ПРН9. Презентувати результати виконаних досліджень в галузі садово-паркового господарства фахівцям і нефахівцям; ПРН10. Розробляти проекти об'єктів озеленення, садово-паркового господарства та ландшафтної архітектури, реставрації та реконструкції об'єктів озеленення, культурної спадщини; проектувати зимові сади в інтер'єрах офісних і житлових будівель, озеленення покрівель, оранжерейні і тепличні комплекси; ПРН11. Проектувати території площ, магістралей і вулиць, пішохідних зон, смуг відведення лінійних об'єктів, зон заміського відпочинку і туризму, лісопарків, територій лікарняних комплексів і курортів, санітарнозахисних зон, меліоративних деревних насаджень, реабілітації порушених ландшафтів техногенних територій; ПРН14. Організовувати та здійснювати підвищення кваліфікації і коучинг співробітників з інноваційної діяльності.

### 2. **Програма та структура навчальної дисципліни для:**

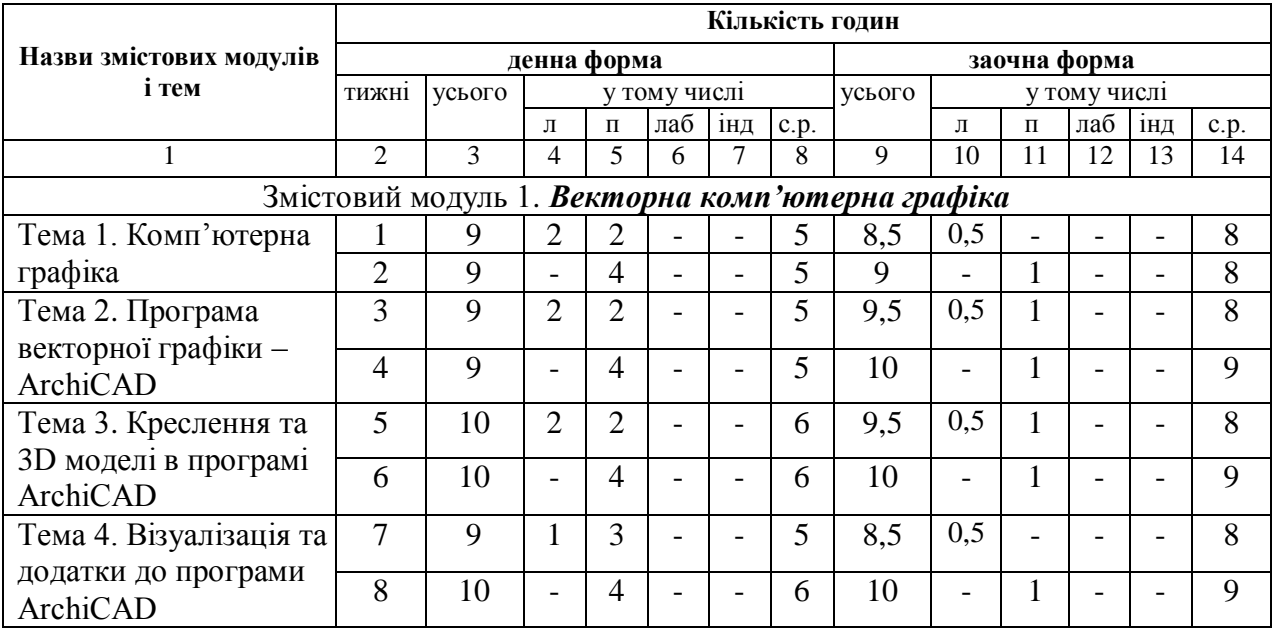

– денної (заочної) форми здобуття вищої освіти

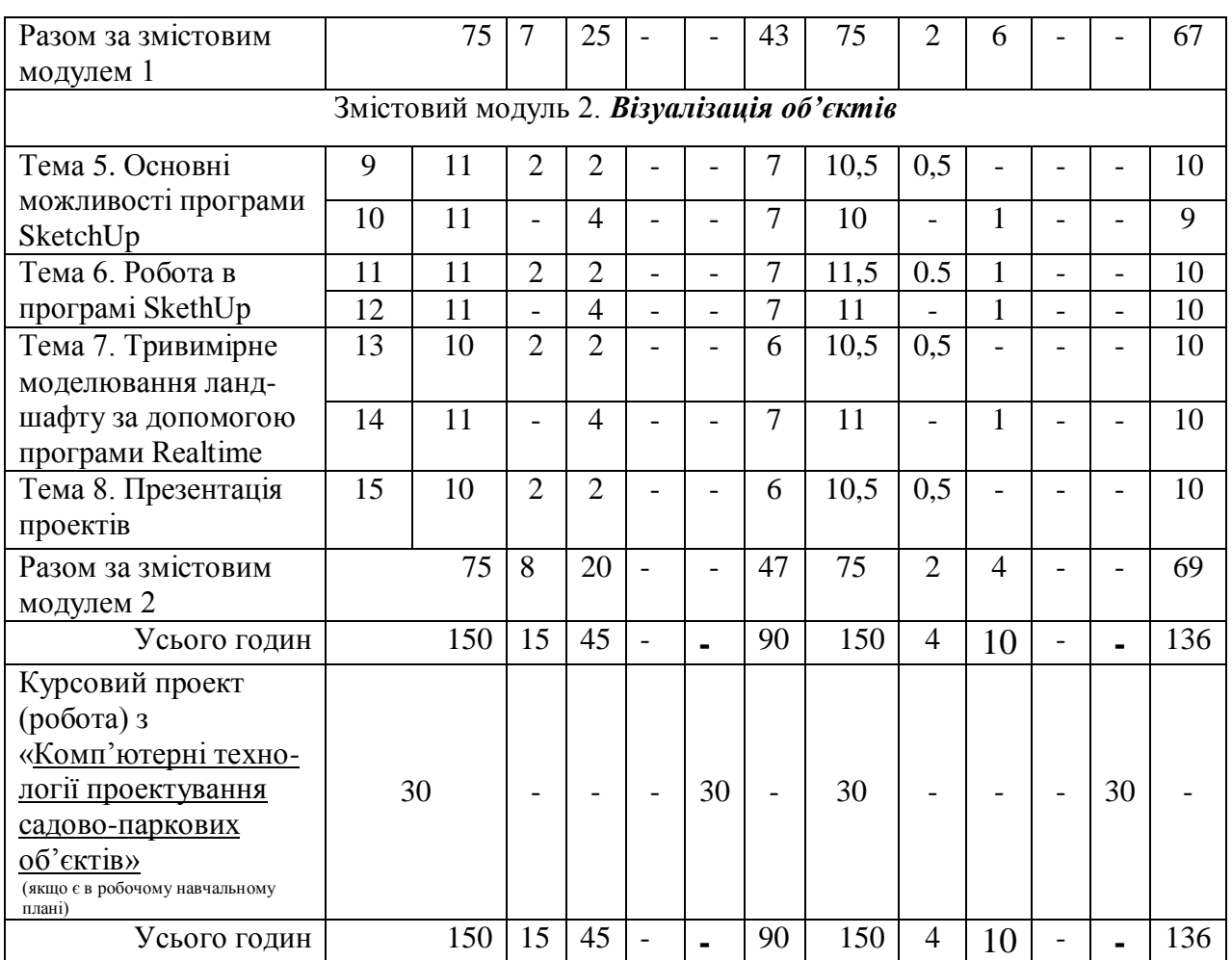

# 3. **Теми лабораторних (практичних, семінарських) занять**

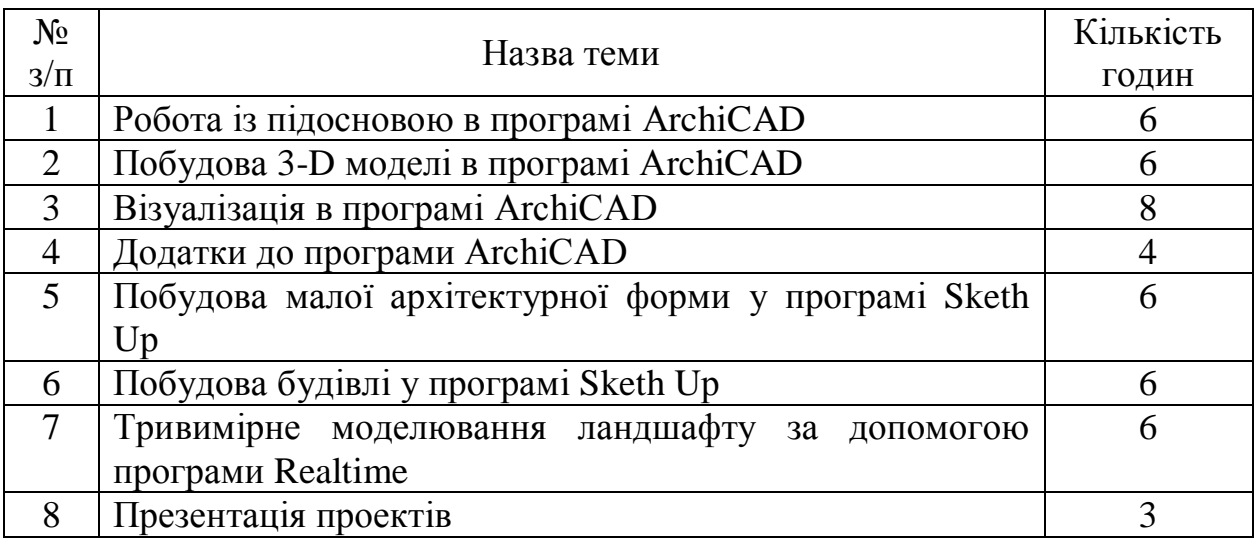

## 4. **Теми самостійної роботи**

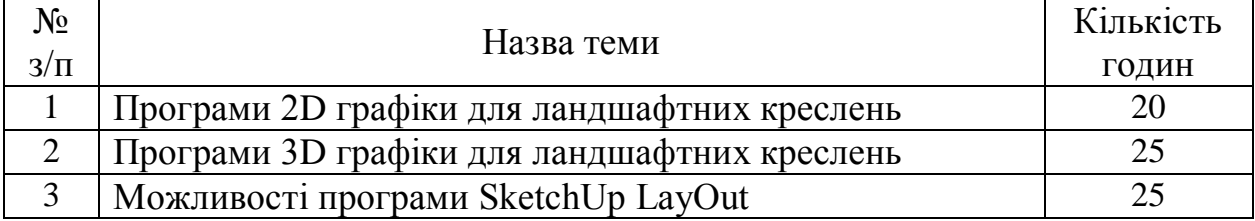

### 4 Можливості програми Style Builder 20

### **5. Засоби діагностики результатів навчання:**

- графічні роботи;
- модульні тести;
- екзамен.

#### 6. **Методи навчання:**

- словесний метод (лекція, дискусія);
- практичний метод (практичні заняття);
- наочний метод (метод ілюстрацій, метод демонстрацій);

- робота з навчально-методичною літературою (конспектування, тезування, анотування);

- відеометод (дистанційні, мультимедійні, веб-орієнтовані);
- самостійна робота (виконання завдань);
- індивідуальна науково-дослідна робота здобувачів вищої освіти;
- інші види.

### **7. Методи оцінювання.**

- екзамен;
- усне або письмове опитування;
- модульне тестування;
- графічні роботи;
- інші види.

**8. Розподіл балів,** які отримують здобувачі вищої освіти. Оцінювання знань здобувача вищої освіти відбувається за 100-бальною шкалою і переводиться в національні оцінки згідно з табл. 1 чинного «Положення про екзамени та заліки у НУБіП України»

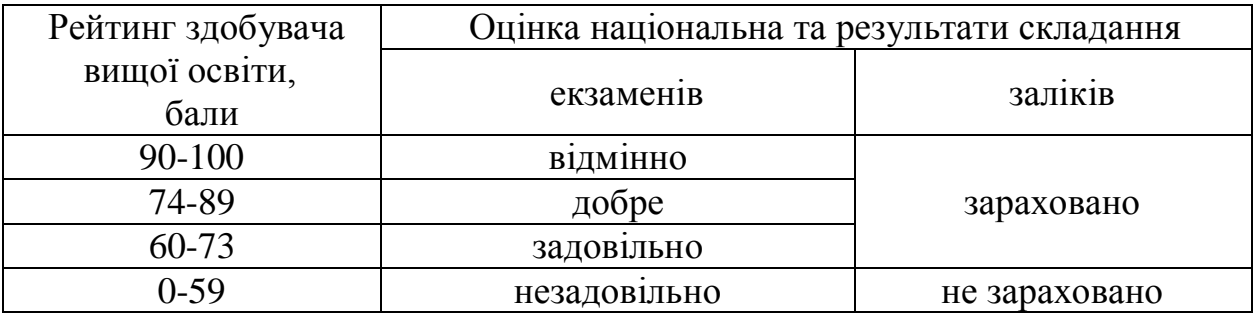

Для визначення рейтингу здобувача вищої освіти із засвоєння дисципліни **RДИС** (до 100 балів) одержаний рейтинг з атестації (до 30 балів) додається до рейтингу здобувача вищої освіти з навчальної роботи  $\mathbf{R}_{\text{HP}}$  (до 70 балів):  $\mathbf{R}_{\text{HHC}} =$  $R_{HP} + R_{AT}$ .

### 9. **Навчально-методичне забезпечення**

- електронний навчальний курс навчальної дисципліни (на навчальному порталі НУБіП України eLearn);

методичні матеріали щодо вивчення навчальної дисципліни для здобувачів вищої освіти денної та заочної форм здобуття вищої освіти:

1. Піхало О. В., Міндер В. В. Методичні рекомендації до лабораторних робіт із дисципліни «Комп'ютерні технології проектування садово-паркових об'єктів» для студентів денної форми навчання ОС Магістр спеціальності 206 – «Садово-паркове господарство»: [навчальне видання]. К., Наукова столиця, 2020. 58 с.

2. Піхало О. В., Міндер В. В. Конспект лекцій із дисципліни «Комп'ютерні технології проектування садово-паркових об'єктів для студентів денної форми навчання ОС Магістр спеціальності 206 «Садово-паркове господарство»: [навчальне видання]. Київ: Наукова столиця, 2021. 96 с.

### 10. **Рекомендовані джерела інформації**

*– основна* 

1. Головчук, А. Ф., Кепко О. І., Чумак Н. М. Інженерна та комп'ютерна графіка: навчальний посібник. Київ: Центр учбової літератури, 2020 . 160 с.

2. Ковальов Ю.М., Матющенко Н.В., Шевель Л.В. Інженерна графіка. Виконання архітектурно - будівельних креслень у графічному середовищі ArchiCAD. Навчальний посібник. Київ: Видавництво НАУ, 2010. 186 с.

3. Михайленко В.Є., Ванін В.В., Ковальов С.М. Інженерна та комп'ютерна графіка: Підручник / За ред. В.Є. Михайленка. Kиїв: Каравела, 2010. 360 с.

4. Brightman M. The SketchUp Workflow for Architecture: Modeling Buildings, Visualizing Design, and Creating Construction Documents with SketchUp Pro and LayOut. 2013. 400 p.

5. Francis D. K. Ching. Architecture: Form, Space, and Order. Wiley, 2014. 466 p.

6. Ridder D. ArchiCAD 21. Praxiseinstieg. MITP, 2017. 508 p.

*– допоміжна* 

- 1. ГОСТ для AUTOCAD. 2007.
- 2. ГОСТ 2.302-68. Масштаби. Лінії

3. ДСТУ Б А.2.4-6:2009 СПДБ. Правила виконання робочої документації генеральних планів.

4. ДСТУ ГОСТ 2.104:2006 - Єдина система конструкторської документації.

5. Семко В.О., Скляренко С.О., Гранько О.В. Вимоги до оформлення архітектурнобудівельних креслень. Навчальний посібник. Полтава: ПолтНТУ, 2009. 97с.

6. Правила забудови м. Києва. 27.01.2005.

7. ДБН 360-92\*\* Планування і забудова міських і сільських поселень

8. ДБН А.2.2-3-2012 Склад та зміст проектної документації на будівництво

9. ДБН Б.1.1-15:2012 Склад та зміст генерального плану населеного пункту

*– інформаційні ресурси* 

1. Електронний курс з дисципліни (Elearn) -

https://elearn.nubip.edu.ua/course/view.php?id=3470

- 2. http://surl.li/ginya
- 3. https://www.youtube.com/watch?v=0YaptFxirPQ
- 4. https://www.youtube.com/watch?v=fV1JGTY33QY
- 5. https://www.youtube.com/watch?v=il7m1Ta7\_eQ&t=905s
- 6. https://www.youtube.com/watch?v=7Mc8Eee3GWI
- 7. https://www.youtube.com/watch?v=8rgOyvpNN74

8. https://www.youtube.com/watch?v=NEWvYCO4dhI